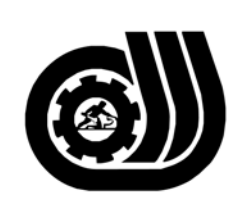

سازمان آموزش فني وحرفه اى كبوْر

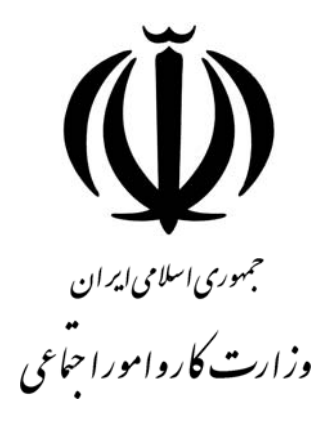

## **استاندارد مهارت و آموزشي**

## **نقشه كش <sup>و</sup> طراح صنعتي با CATIA**

## **گروه برنامه ريزي درسي مكانيك**

**تاريخ شروع اعتبار88/1/1: كد استاندارد : 0-32/14/2/1** 

> **دفتر طرح و برنامه هاي درسي:** تهـران- خيابـان آزادي- خيابان خوش شمالي- تقاطع خوش و نصرت– ساختمان فناوري اطلاعات و ارتباطات– طبقه چهارم تلفن: 66944119 و66944120 دورنگار 66944117 كد پستي : 1457777363 EMAIL: DEVELOP@IRANTVTO.IR

از كليه صاحب نظران تقاضا دارد پيشنهادات و نظرات خود را درباره اين سند آموزشي به نشانيهاي مذكور اعلام نمايند.

V/W/W/W/W/W/W/W/W/W/W/W/W/W/W/W

**معاونت پژوهش و برنامه ريزي :** تهران- خيابان آزادي- نبش چهارراه خوش- سـازمان آمـوزش فنـي و حرفهاي كشور- طبقه پنجم تلفن66941516: دورنگار: 66941272 كد پستي : 1345653868 EMAIL: INFO@IRANTVTO.IR

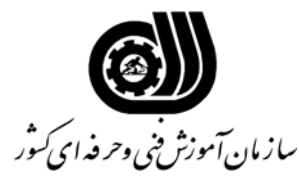

## **خلاصه استاندارد**

**تعريف مفاهيم سطوح يادگيري آشنايي:** به مفهوم داشتن اطلاعات مقدماتي/**شناسايي:** به مفهوم داشتن اطلاعات كامل/ **اصول :** به مفهوم مباني مطالب نظري/ **توانايي:** به مفهوم قدرت انجام كار **مشخصات عمومي شغل :**  نقشه كشي و طراح صنعتي با نرم افزار Catia كسي است كه بتواند از عهده شناخت ضوابط و مقررات نقشه كشي – ترسيم نقشه هاي اجرايي كاربردي با استفاده از علائم و قراردادهاي بين المللي- ترسيم نقشه هاي تركيبي از نقشه يا قطعه يا دستگاه – كپي كردن و بايگاني كردن نقشه ها – تهيه و ترسيم تصاوير و گسترده از برخورد احجام تهيه و ترسيم پروژه كارگاهي و ترسيم نقشه هاي صنعتي به كمك نرم افزار Catiaبرآيد. **ويژگي هاي كارآموز ورودي : حداقل ميزان تحصيلات :** ديپلم **حداقل توانايي جسمي :** متناسب با شغل مربوطه **مهارت هاي پيش نياز اين استاندارد :** نقشه خوان و ICDL درجه 2 **طول دوره آموزشي : طول دوره آموزش : 330 ساعت ـ زمان آموزش نظري : 73 ساعت ـ زمان آموزش عملي : 257 ساعت ـ زمان كارآموزي در محيط كار :** - **ساعت ـ زمان اجراي پروژه :** - **ساعت ـ زمان سنجش مهارت :** - **ساعت روش ارزيابي مهارت كارآموز : -1 امتياز سنجش نظري(دانش فني) : 25 % -2 امتياز سنجش عملي : 75 %** -2-1 امتياز سنجش مشاهده اي: 10 % -2-2 امتياز سنجش نتايج كار عملي : 65 % **ويژگيهاي نيروي آموزشي : حداقل سطح تحصيلات :** فوق ديپلم رشته فني

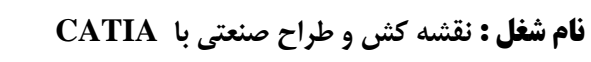

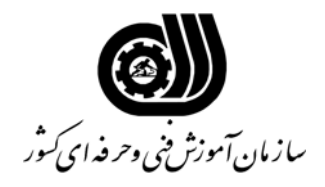

**فهرست توانايي هاي شغل**

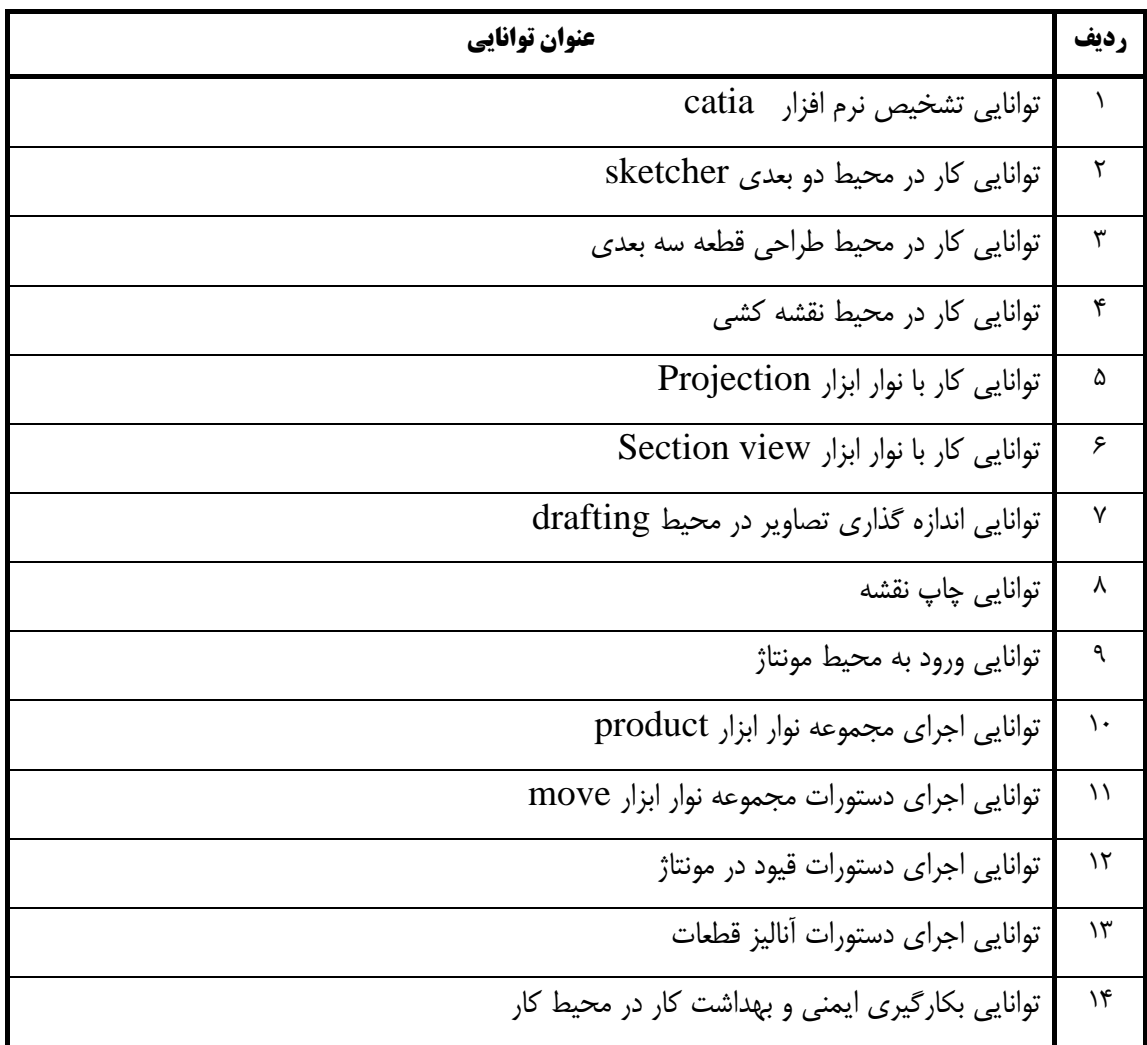

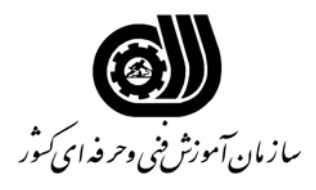

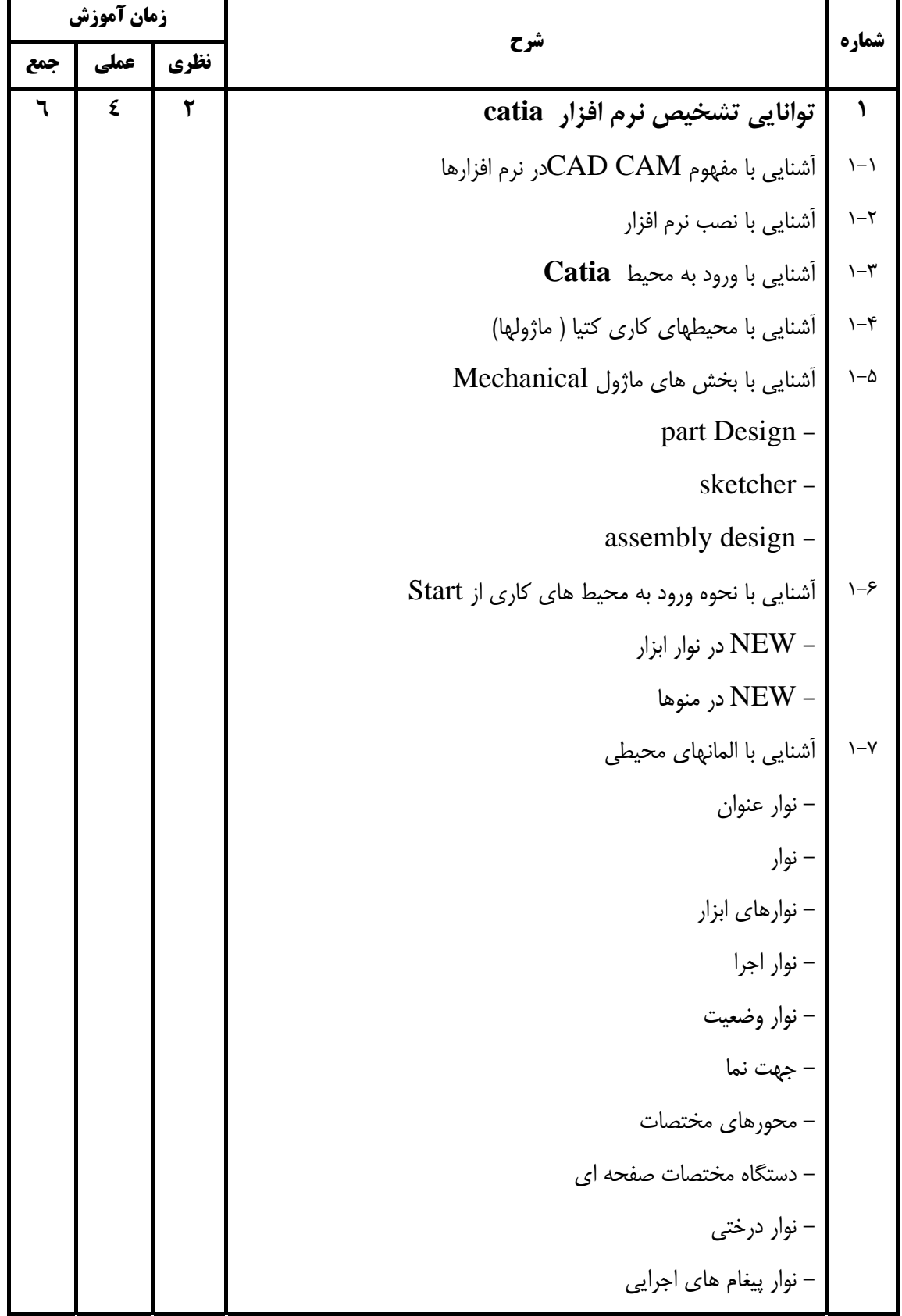

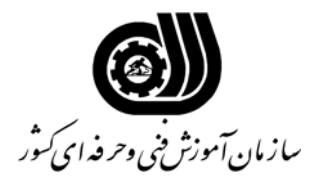

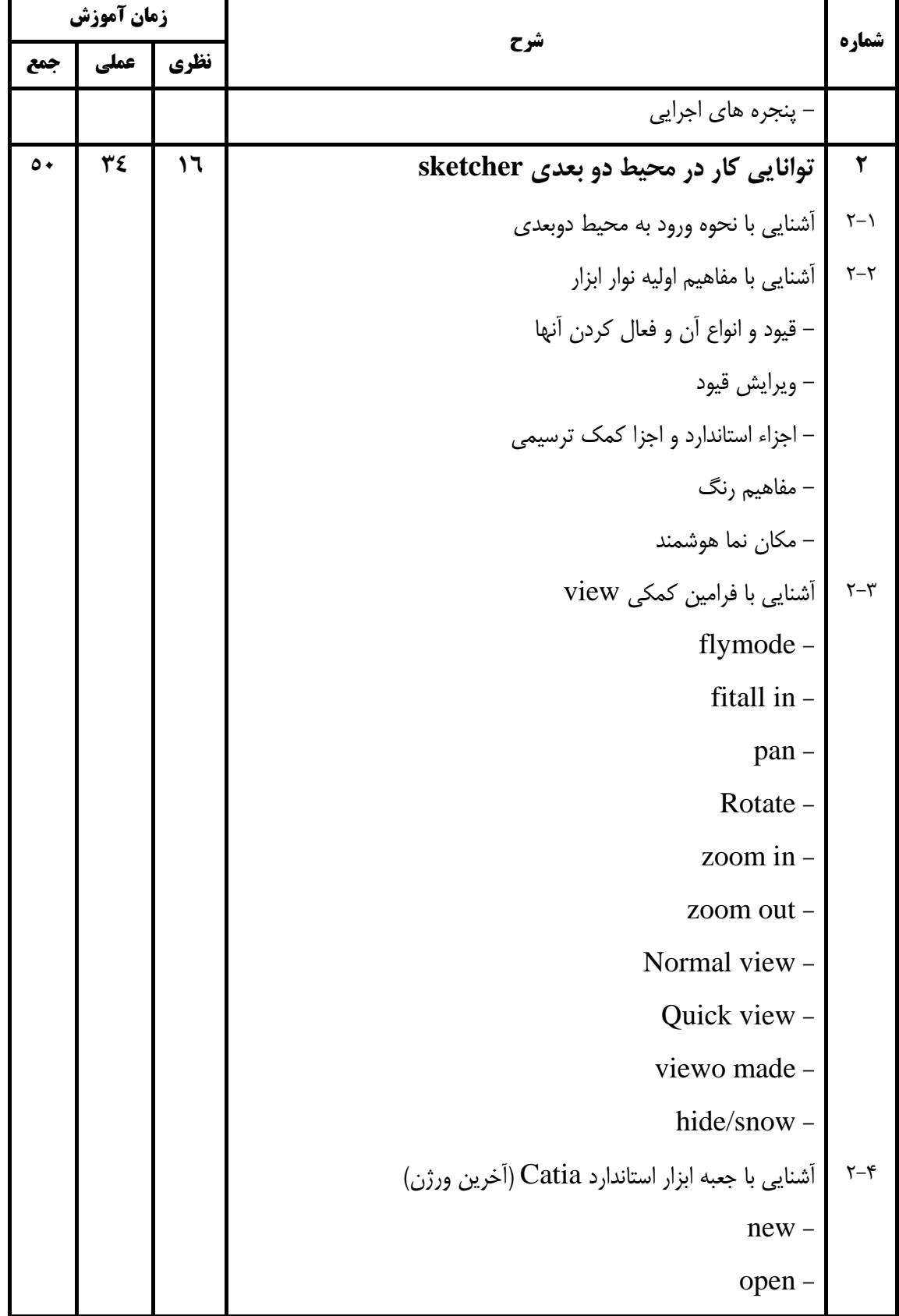

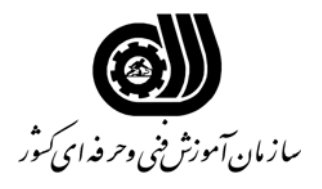

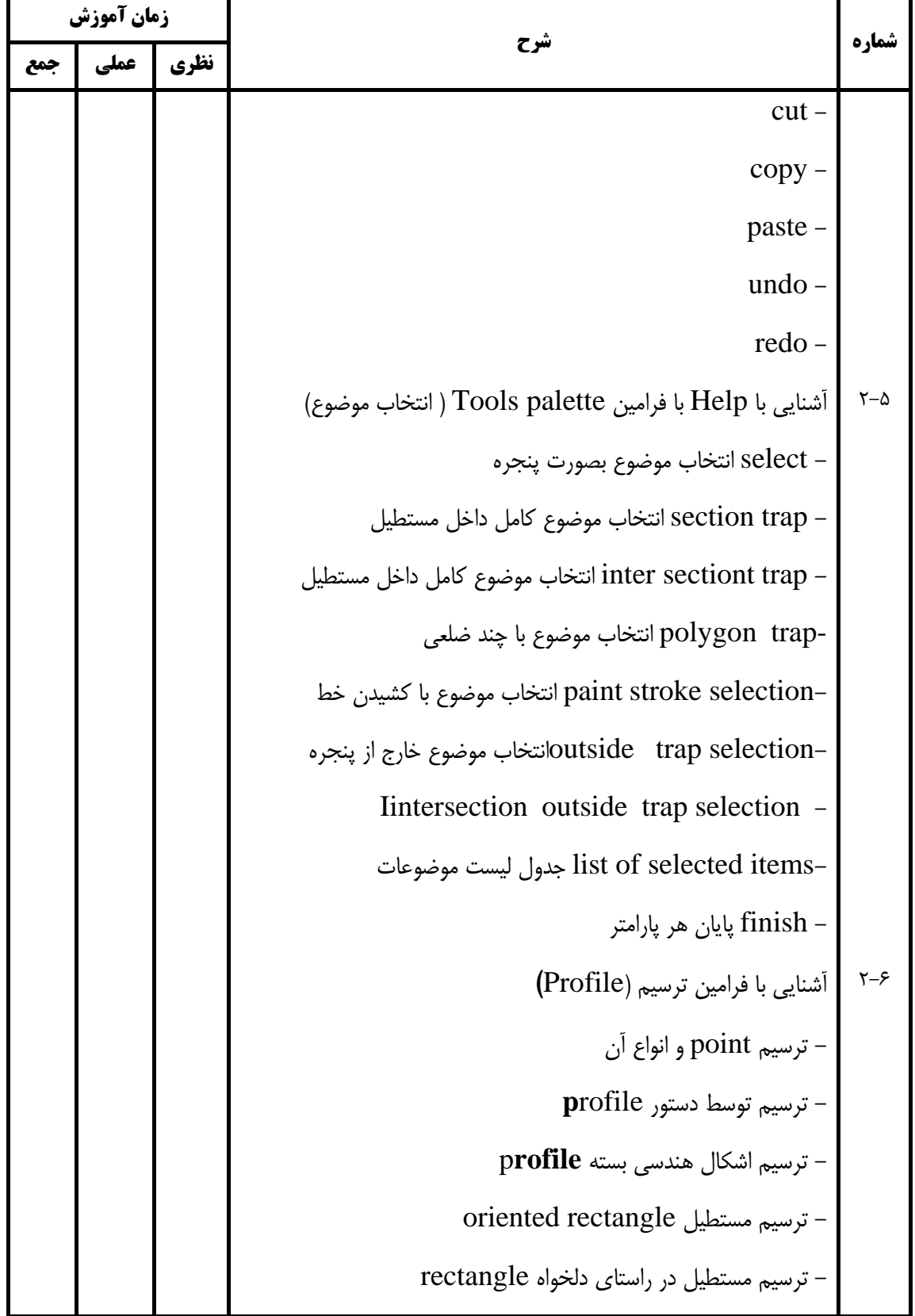

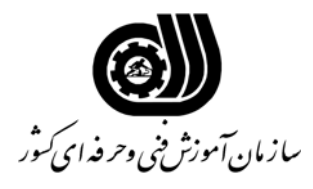

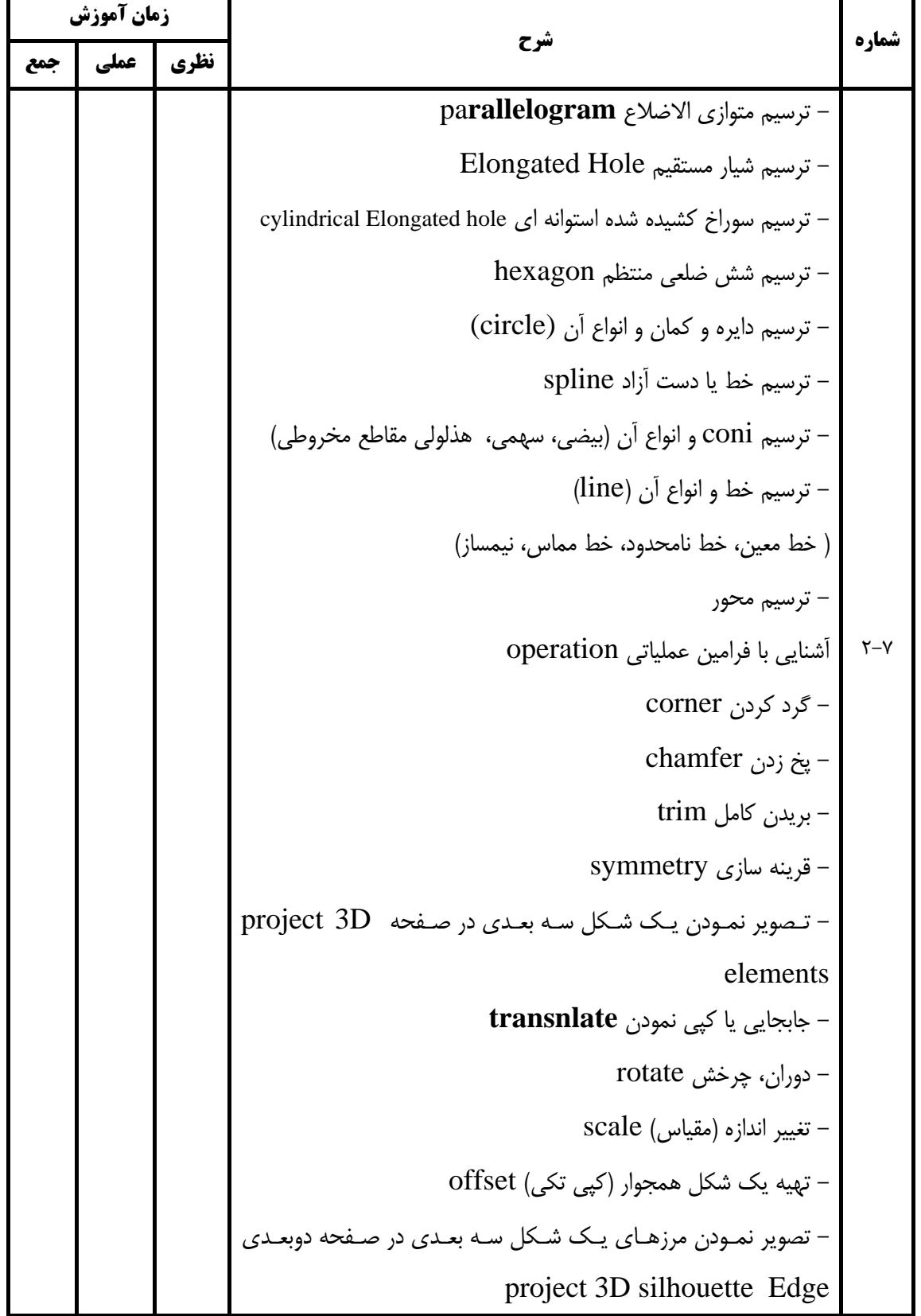

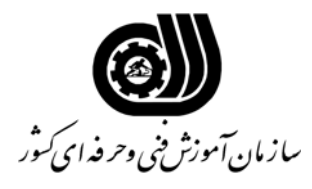

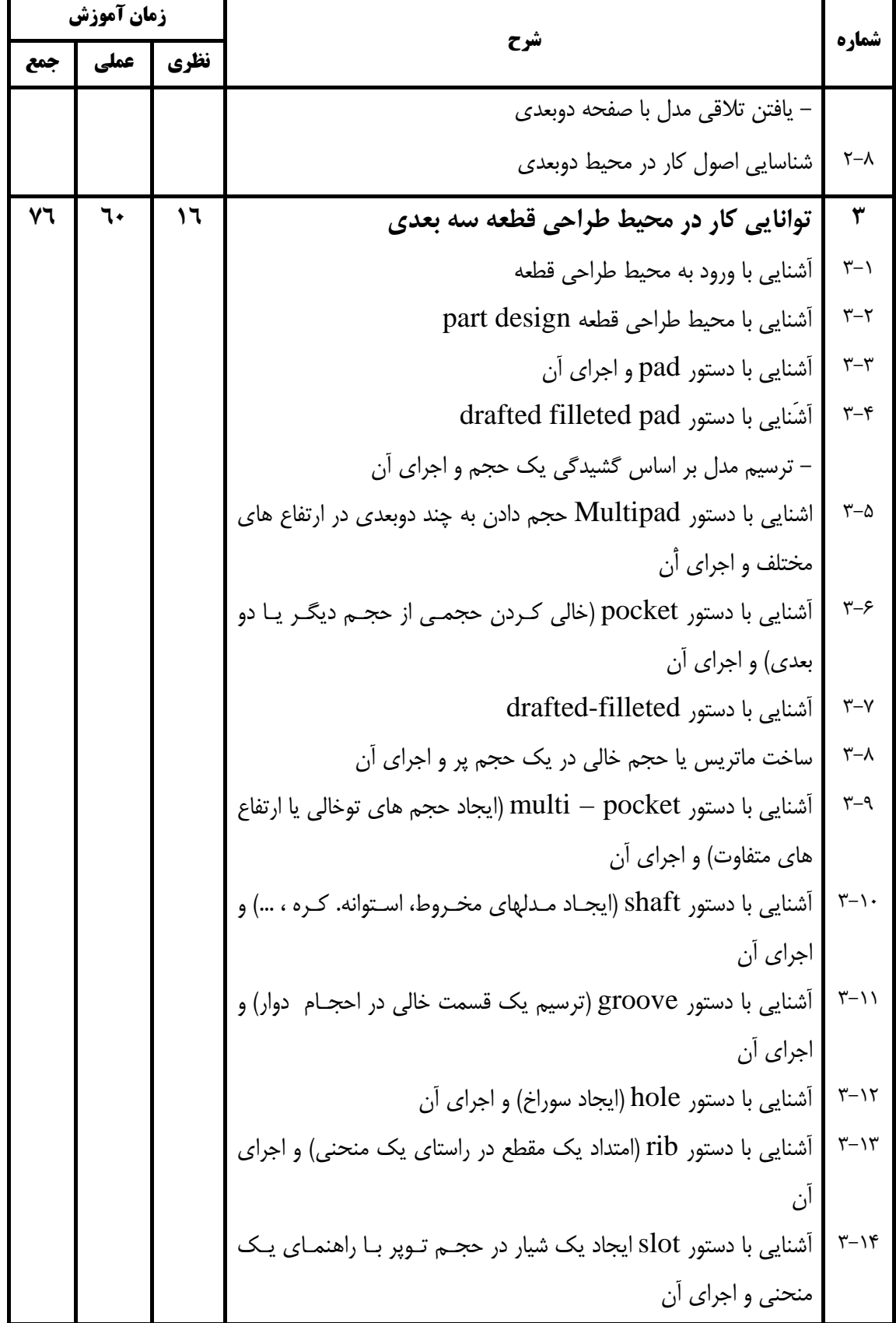

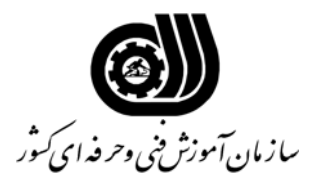

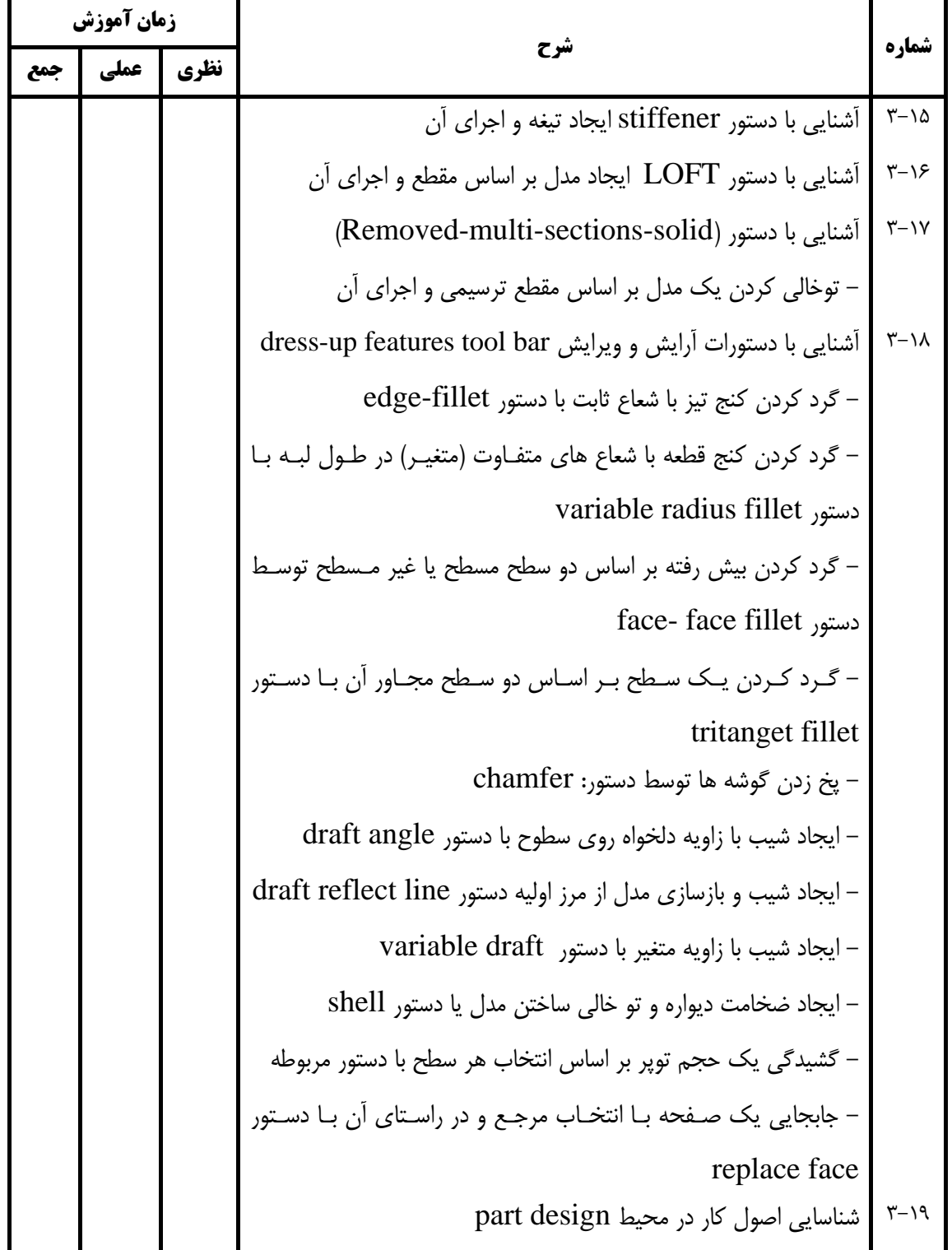

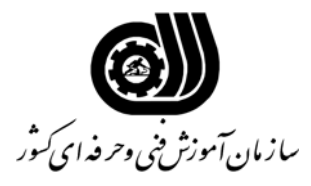

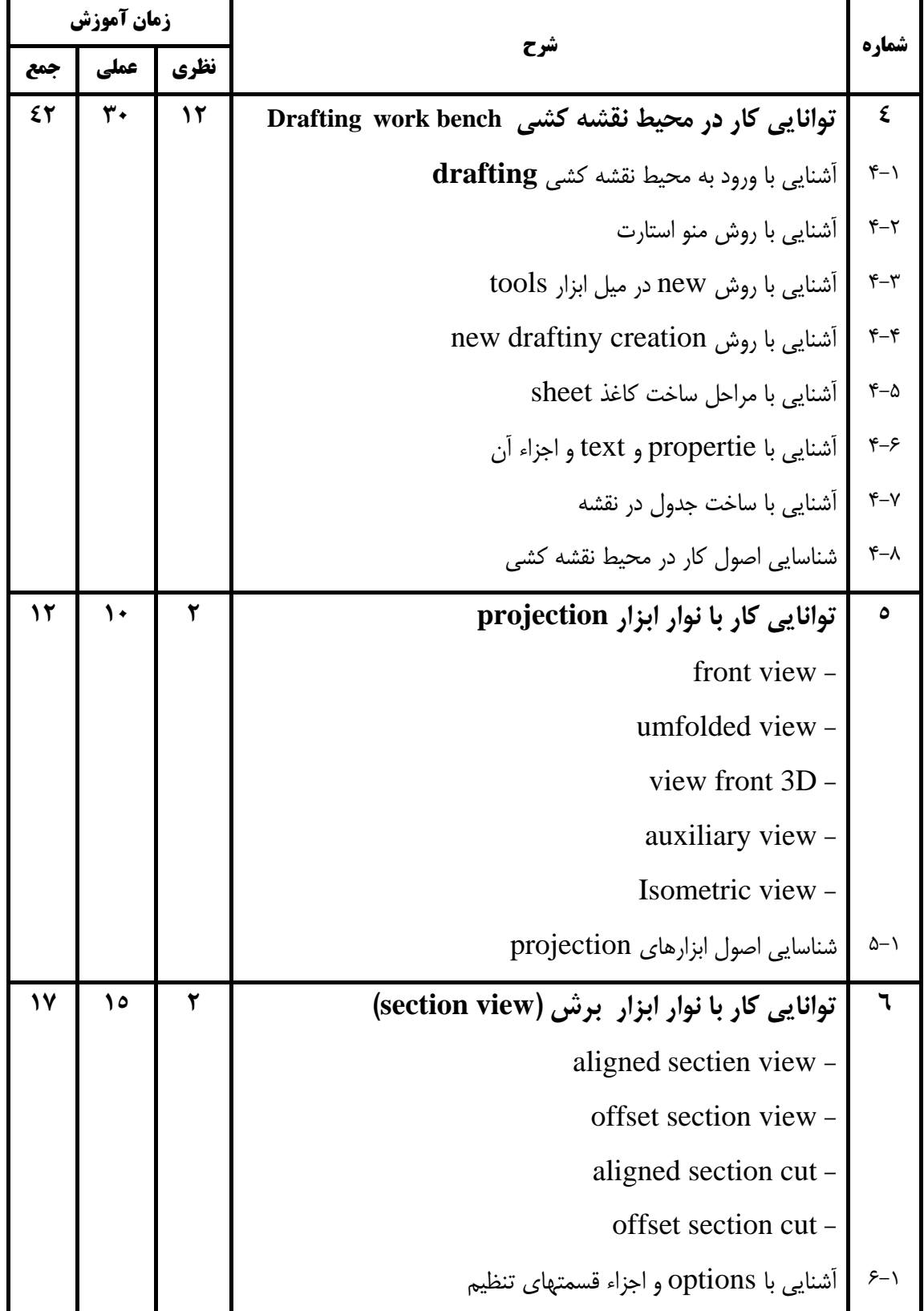

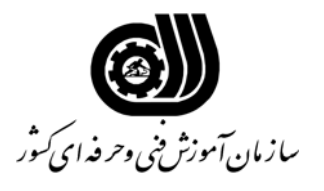

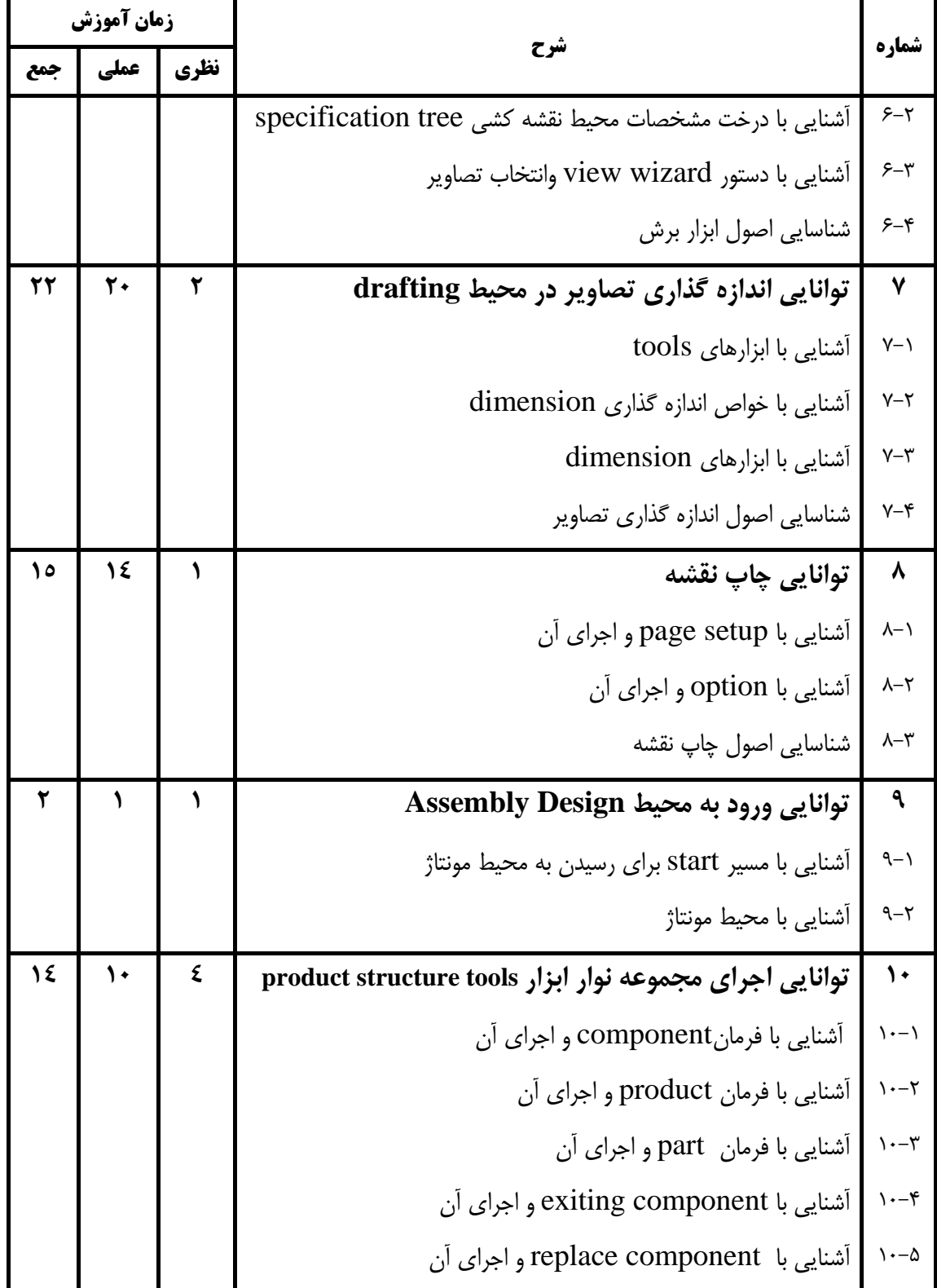

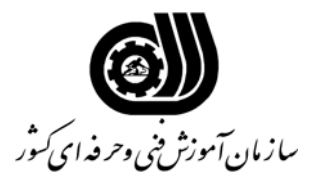

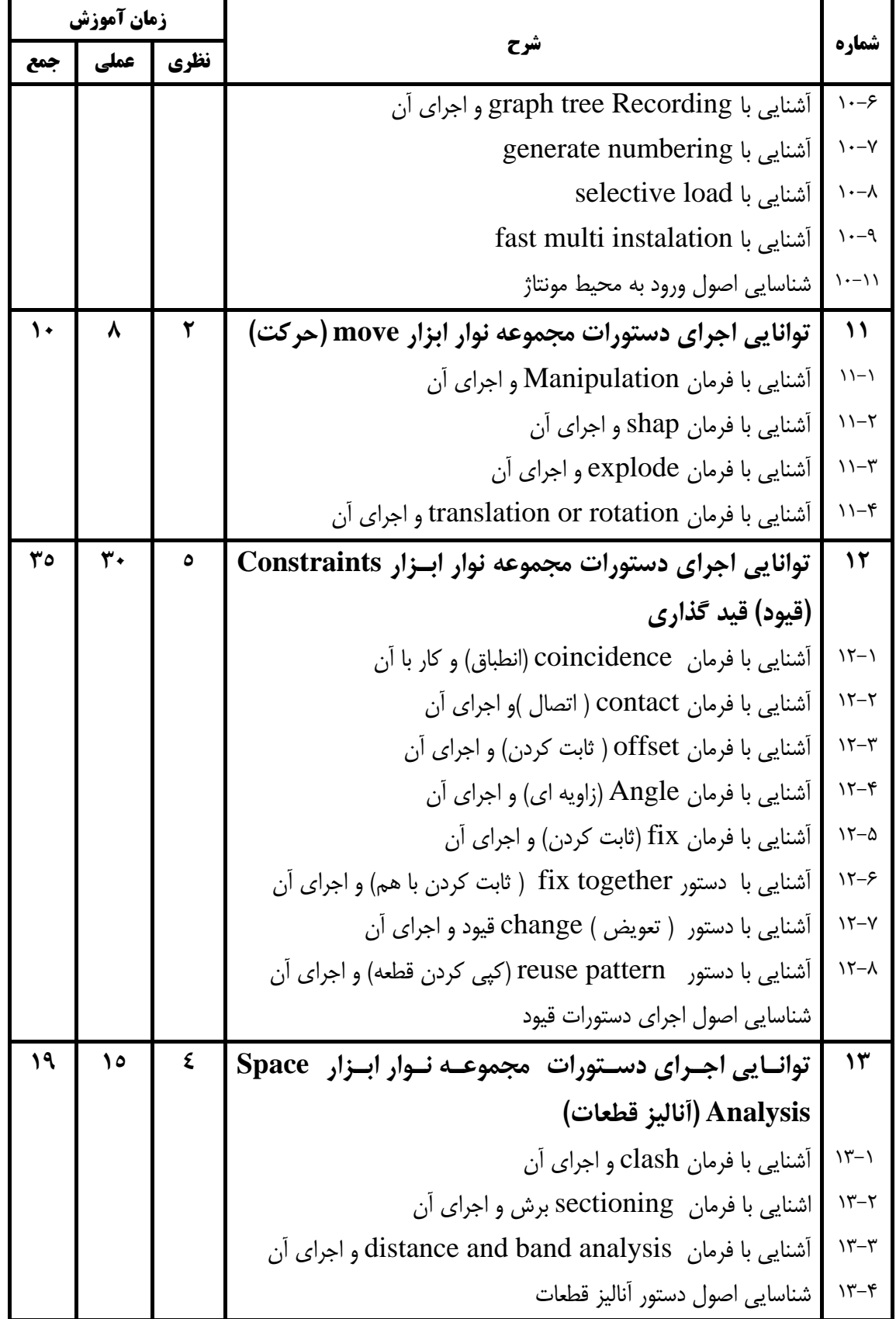

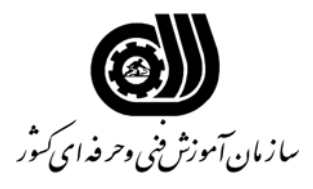

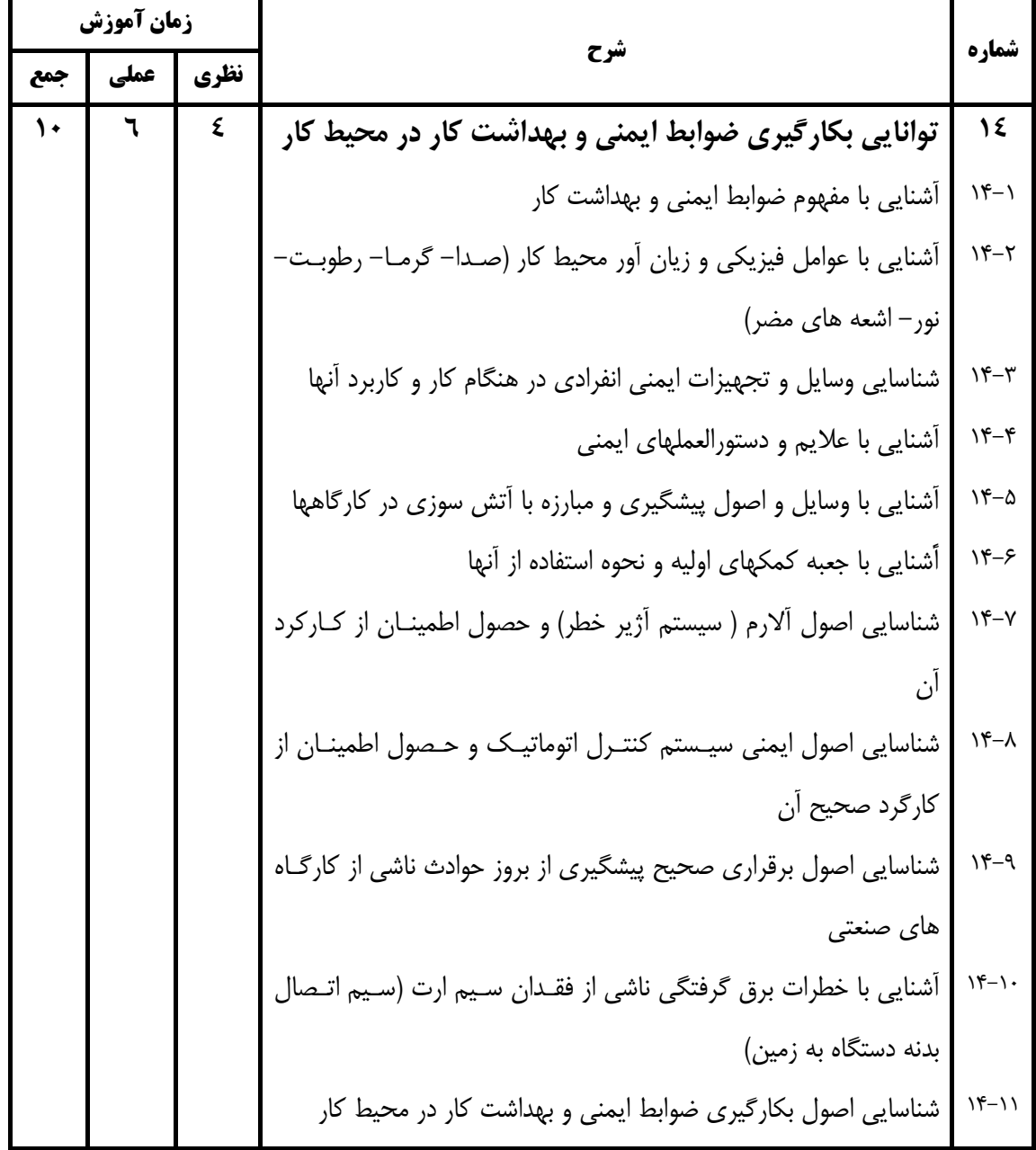

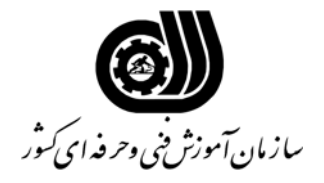

 **نام شغل : كارور نقشه كشي و طراح صنعتي CATIA** 

**فهرست استاندارد تجهيزات ، ابزار ، مواد و وسايل رسانه اي**

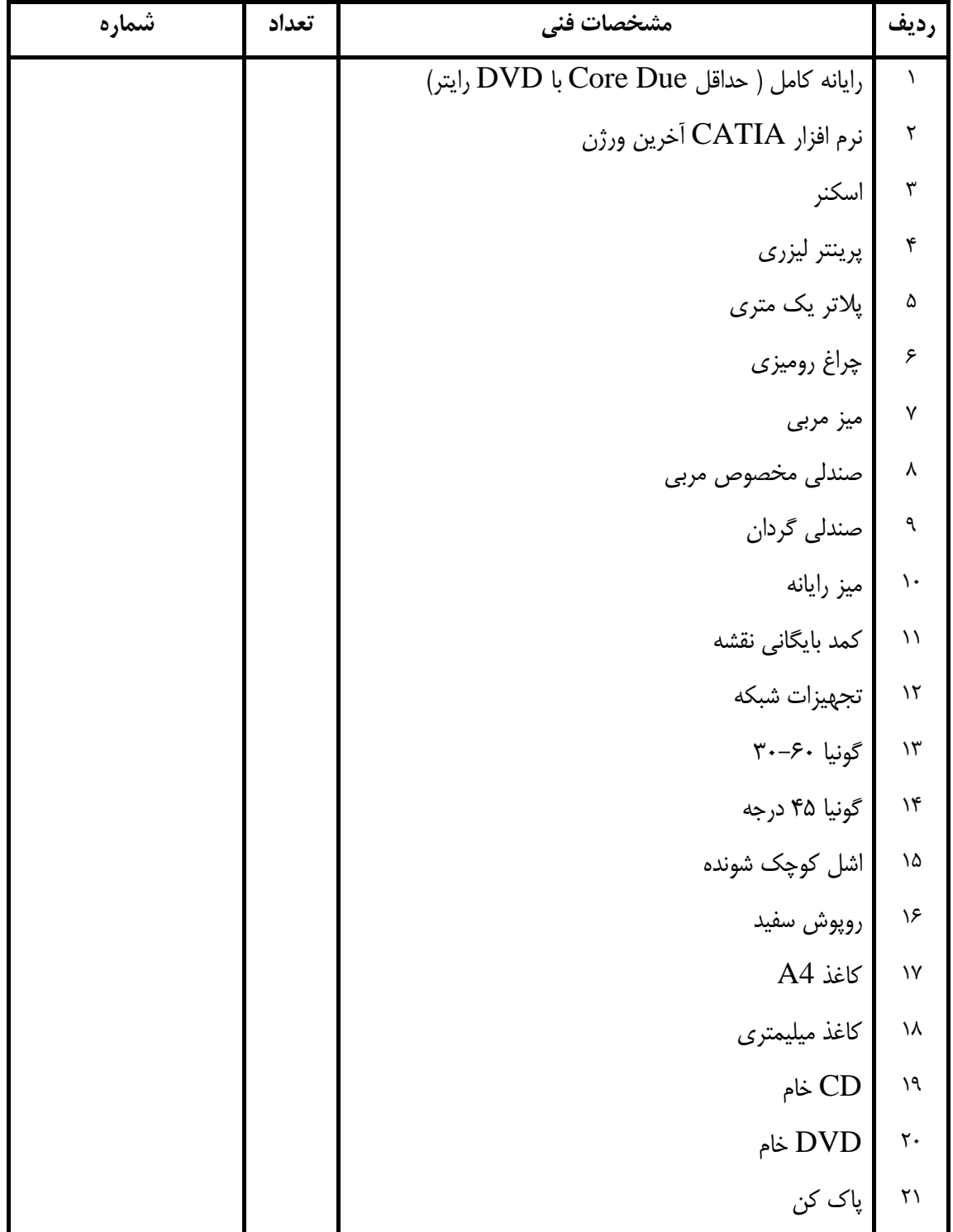

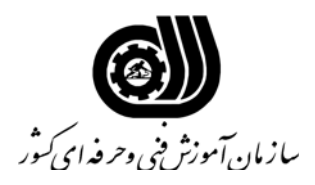

 **نام شغل : كارور نقشه كشي و طراح صنعتي CATIA** 

**فهرست منابع و نرم افزارهاي آموزشي**

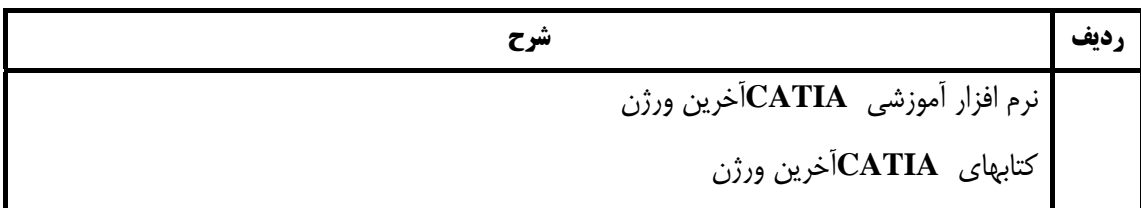